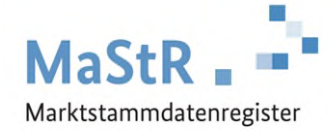

# **MaStR-Newsletter für Netzbetreiber 2024/2**

**13.5.2024** 

# **1. Aktuelles**

# **Fehler bei den automatischen Datenübernahmen**

Seit dem Release am 18. April 2024 können keine automatischen Datenübernahmen mehr durchgeführt werden. Die Korrekturvorschläge bleiben aus diesem Grund unbearbeitet beim Anlagenbetreiber liegen, wenn dieser keine Bearbeitung vornimmt. Dieser Fehler wird schnellstmöglich behoben. Bei allen von dem Fehler betroffenen Korrekturvorschlägen wird nach der Behebung des Fehlers erneut die automatische Datenübernahme angestoßen.

# **Herausforderung mit den BKG-Daten bei Gemeinden/Landkreisen**

Am 01. April 2024 wurde ein neuer Adressdatensatz des BKG (Bundesamt für Kartographie und Geodäsie) im MaStR eingespielt. In diesem Datensatz hat sich die Schreibweise von 182 Gemeinden/Landkreisen geringfügig verändert, was dazu führt, dass die bereits im MaStR hinterlegten Adressen in den betroffenen Gemeinden vom System nicht mehr validiert werden können und daher automatisch in noch offene oder neu übersendete Korrekturvorschläge integriert werden.

Der Vorschlagswert für die Adresse ist in diesen Fällen leer, was zu Verwirrung bei den Anlagenbetreibern führt. Die Bundesnetzagentur wird die Schreibweise der Gemeinden auf die alte Schreibweise zurücksetzen und mit dem BKG Kontakt aufnehmen, um diese Änderungen zu hinterfragen. Einen Überblick über die betroffenen Gemeinden finden Sie auf der Hilfeseite für Netzbetreiber unter: Aktionen der Qualitätssicherung, Bereinigung der BKG-Daten bei Gemeinden/Landkreisen: <https://www.marktstammdatenregister.de/MaStRHilfe/subpages/infoNetzbetreiber.html>

Darüber hinaus konnten in diesen Fällen keine automatischen Datenübernahmen des gesamten Korrekturvorschlags durchgeführt werden, auch wenn die automatische Datenübernahme vorher aktiv war.

Die Bundesnetzagentur versucht die betroffenen Korrekturen nachträglich zu ermitteln, um ggf. erneut eine automatische Datenübernahme anzustoßen.

## **Filter NBP-Status entspricht "nicht vorgesehen" liefert keine Ergebnisse**

In der Liste "Einheiten in meinem Netz" kann man nach dem Netzbetreiberprüfungs-Status "nicht vorgesehen" filtern. Dieser Filter liefert jedoch keine Ergebnisse, da der Netzbetreiberprüfungsstatus von Balkonkraftwerken nur in den öffentlichen Einheitenansichten "nicht vorgesehen" lautet. Für angemeldete Benutzer eines Netzbetreibers lautet der Status wie gewohnt "ungeprüft".

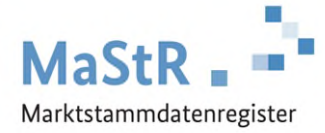

# **2. Netzbetreiberprüfung**

# **Änderungen bei den netzbetreiberprüfungsrelevanten Daten**

Mit dem Release am 01. April 2024 wurden einige Datenfelder aus dem MaStR entfernt oder deren Abfrage auf bestimmte Einheiten eingeschränkt, ggf. kann dies auch die Pflicht zur Netzbetreiberprüfung betreffen. Diese Datenfelder sind aktuell in der Datenkorrektur weiterhin auswählbar, obwohl Sie vom Anlagenbetreiber nicht ausgefüllt oder korrigiert werden können.

Folgende Daten wurden entfernt, sind aber nicht netzbetreiberprüfungsrelevant (nicht NBP-relevant):

- Die Frage nach einem Speicher bzw. einem gemeinsamen Wechselrichter mit der Solaranlage
- Fernsteuerbarkeit durch Dritte

Folgende Daten müssen nur noch bei Einheiten mit einem Inbetriebnahmedatum vor dem 01.01.2023 eingetragen und ggf. geprüft werden:

- Fernsteuerbarkeit durch den Netzbetreiber
- Inanspruchnahme der Flexibilitätsprämie und ggf. Datum der Inanspruchnahme der Flexibilitätsprämie, Leistungserhöhung, Datum der Leistungserhöhung und Umfang der Leistungserhöhung
- Mieterstrom angemeldet und ggf. Datum der erstmaligen Zuordnung zur Veräußerungsform des Mieterstromzuschlags und Meldedatum Mieterstrom
- Leistungsbegrenzung (nicht NBP-relevant)
- Kraftwerksnummer (Nettonennleistung >= 10 MW)

Folgende Daten müssen nur noch bei Einheiten mit einer Nettoleistung größer oder gleich 25 kW eingetragen und geprüft werden:

- Zuschlag in den Ausschreibungen "Zuschlag erlangt" und ggf. Zuschlagsnummer und Zugeordnete Gebotsmengen
- Fernsteuerbarkeit durch den Direktvermarkter (nicht NBP-relevant)

Eine aktuelle Übersicht über die netzbetreiberprüfungsrelevanten Daten finden Sie in der entsprechenden Excel-Datei auf der Hilfeseite für Netzbetreiber: [https://www.marktstammdatenregis](https://www.marktstammdatenregister.de/MaStRHilfe/subpages/infoNetzbetreiber.html)[ter.de/MaStRHilfe/subpages/infoNetzbetreiber.html.](https://www.marktstammdatenregister.de/MaStRHilfe/subpages/infoNetzbetreiber.html) (Im Reiter "Revisionsliste" sind immer die jeweiligen Änderungen an der Netzbetreiberprüfungspflicht dargestellt.)

Beachten Sie, dass die oben aufgeführten Datenfelder weiterhin im Datenkorrekturdialog der Netzbetreiber angezeigt werden, auch wenn die Bedingungen auf die jeweilige Einheit nicht zutreffen. Eine erstellte Korrektur für diese Datenfelder wird dem Anlagenbetreiber zwar angezeigt, jedoch vom System nach der Bearbeitung des Anlagenbetreibers nicht übernommen und dort nicht angezeigt. Die Bundesnetzagentur wird dieses Verhalten überarbeiten.

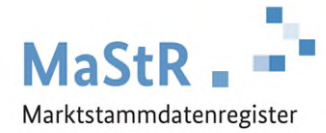

# **3. Neuheiten im MaStR**

# **EEG-Inbetriebnahmedatum bei Solar und Wind entspricht dem Inbetriebnahmedatum der Einheit**

Die Bundesnetzagentur hat entschieden, bei den Energieträgern Solar und Wind das Datum der Inbetriebnahme der EEG-Anlage mit dem Datum der Inbetriebnahme der Stromerzeugungseinheit im MaStR technisch gleichzusetzen. Dies bedeutet, dass bei der Registrierung einer Solar- oder Windeinheit das eingetragene Datum der Inbetriebnahme der Stromerzeugungseinheit automatisch für das Datum der Inbetriebnahme der EEG-Anlage übernommen wird. Dies wird dem Anlagenbetreiber angezeigt, er kann das Datum der Inbetriebnahme der EEG-Anlage nicht eigenständig anpassen, sondern nur über eine Änderung des Datums der Inbetriebnahme der Stromerzeugungseinheit.

Aus diesem Grund ist auch eine gesonderte Korrektur des Inbetriebnahmedatums der EEG-Anlage seit dem 01. April 2024 **nicht** mehr möglich. Wird das Inbetriebnahmedatum der Einheit korrigiert, ändert sich das Inbetriebnahmedatum der EEG-Anlage automatisch auf denselben Wert.

Da es im System noch einige Einheiten gibt, bei denen die beiden Daten voneinander abweichen, wird die Bundesnetzagentur die Daten angleichen. Insgesamt weichen diese Daten bei ca. 80.000 Einheiten voneinander ab.

Bei ca. 50.000 Einheiten wird die Bundesnetzagentur das EEG-Inbetriebnahmedatum ohne weitere Abstimmung mit dem Anlagenbetreiber und dem Netzbetreiber mit dem Inbetriebnahmedatum der Einheit überschreiben, da diese Änderung minimal sind und keine Auswirkung auf Zahlungen nach dem EEG haben sollten. Einen Überblick über die betroffenen Einheiten finden Sie auf der Hilfeseite für Netzbetreiber unter: Aktionen der Qualitätssicherung, Korrekturen des EEG-Inbetriebnahmedatums bei Solar- und Windeinheiten: [https://www.marktstammdatenregister.de/MaStRHilfe/sub](https://www.marktstammdatenregister.de/MaStRHilfe/subpages/infoNetzbetreiber.html)[pages/infoNetzbetreiber.html](https://www.marktstammdatenregister.de/MaStRHilfe/subpages/infoNetzbetreiber.html)

Bei den restlichen ca. 30.000 Einheiten wird die Bundesnetzagentur die Korrekturen in den kommenden Wochen durchführen und den Anlagenbetreiber über die Korrektur des EEG-Inbetriebnahmedatums informieren. Anschließend wird eine Netzbetreiberprüfung angestoßen, um auch den Netzbetreiber zu informieren. Netzbetreiber, die besonders stark von diesem Vorgehen betroffen sind, werden vorab von der Bundesnetzagentur kontaktiert, um eine gemeinsame Vorgehensweise abzustimmen.

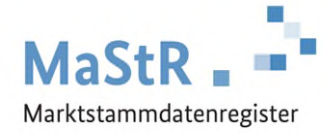

#### **Anpassung des Menüs**

Das Menü des MaStRs wurde bereits vor einer Weile für alle Benutzer neu strukturiert. Dabei wird in der Ansicht für Netzbetreiber zwischen "Freigegebene und eigene Daten" und "Öffentliche Daten" unterschieden.

#### *Freigegebene und eigene Daten*

Im Menüpunkt "Freigegebene und eigene Daten" finden Sie folgende Übersichten:

#### *Einheiten in meinem Netz*

Diese Übersicht enthält Daten aller Einheiten, bei denen Ihr Unternehmen als Anschlussnetzbetreiber zugeordnet wurde, dies gilt sowohl für Einheiten im Betriebsstatus "In Betrieb" als auch für Einheiten im Status "In Planung". Die Übersicht enthält nicht die Daten des aktuellen Tages, sondern nur die Daten, die bis zum Vortag im MaStR neu eingetragen oder geändert wurden. Zugriff auf die Daten von heute registrierten Einheiten bzw. heute registrierten Datenänderungen erhalten Sie nur über

die Ticketprozesse oder den Webdienst. Die Übersicht ist als Ergänzung zur erweiterten Einheitenübersicht gedacht und stellt Ihnen insbesondere die vertraulichen Daten der Einheiten, netzbetreiberprüfungsrelevante Daten und Daten zur Verfügung, die Sie u. U. zur Überwachung der Einhaltung von Fristen benötigen.

Aufgrund mehrfacher Rückmeldungen von Netzbetreibern wurde in dieser Liste bei Balkonkraftwerken die Zählernummer ergänzt.

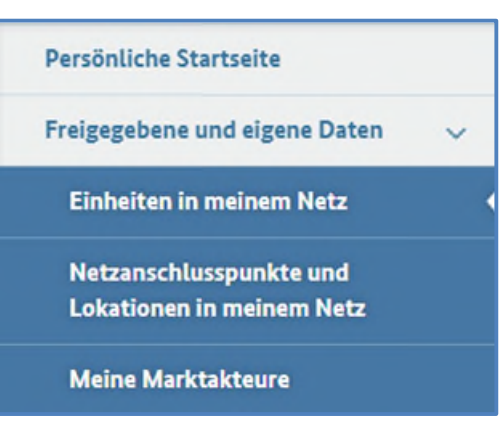

#### *Netzanschlusspunkte und Lokationen in meinem Netz*

In dieser Übersicht werden die im MaStR registrierten Netzanschlusspunkte in Ihrem Netz angezeigt.

#### *Meine Marktakteure*

Hier werden alle Marktakteure angezeigt, denen der angemeldete Benutzer als Vertreter zugeordnet ist.

## **Öffentliche Daten**

Im Menüpunkt "Öffentliche Daten" wurde der Menüpunkt "Änderung der Netzbetreiberzuordnung" hinzugefügt. In dieser Liste sind Einheiten enthalten, deren Netzbetreiberzuordnung sich auf Grund einer Netzübertragung oder eines Umzugs in ein anderes Netz geändert hat.

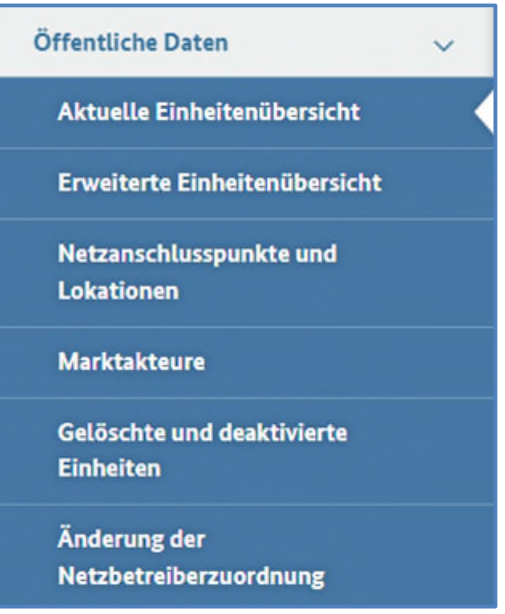

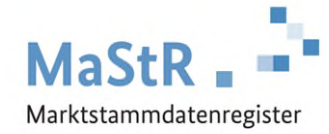

## **Neue Funktion zur Standortänderung einer Einheit**

Für alle Einheiten wurde eine neue Schaltfläche "Standort ändern" eingefügt. Diese befindet sich in der Detailansicht der Einheit im Reiter "Allgemeine Daten" im Abschnitt "Standort". Der Standort einer Einheit kann vom Anlagenbetreiber nur noch über diese Schaltfläche geändert werden. Dies führt dazu, dass auch die Netzbetreiberzuordnung automatisch geändert wird, wenn sich der neue Standort in einem anderen Netzgebiet befindet. Dies wird dem Anlagenbetreiber in einem Warnhinweis angezeigt. Die Zuordnung zu Netzbetreibern erfolgt wie bei der initialen Registrierung. (Da bei der Registrierung von Balkonkraftwerken der Anschlussnetzbetreiber automatisch zugeordnet wird, bekommt der Anlagenbetreiber auch den genannten Warnhinweis nicht gezeigt.)

Einheiten, die vorher in Ihrem Netzgebiet registriert waren und in ein anderes Netzgebiet umgezogen sind, können in der neuen Liste "Änderung der Netzbetreiberzuordnung" gefunden werden.

### **Geänderte Registrierungsbestätigung bei Balkonkraftwerken und Speichern**

Mit dem Release am 01. April 2024 wurden die Registrierungsbestätigungen überarbeitet. Bei Balkonkraftwerken und Stromspeichern entfällt die Angabe der EEG-Nummer auf der Registrierungsbestätigung, da dies bei den Anlagenbetreibern zu Verwirrung und daher zu vielen Rückfragen geführt hat. Die Einheiten erhalten trotzdem weiterhin eine EEG-Nummer, die im MaStR einsehbar ist.

### **Filterlink in Ticketlisten**

In den Listen der Ticketprozesse ist es ab dem 16. Mai 2024 ebenfalls möglich, Direktlinks zu den aktuell eingestellten Filtern zu generieren.

Wählen Sie hierfür die entsprechenden Filterkriterien aus (1), generieren Sie den Link (2) und speichern Sie sich den Link über die Zwischenablage (3) ab. Sie können den Link nun verwenden, um ihn lokal abzulegen oder per Mail zu versenden.

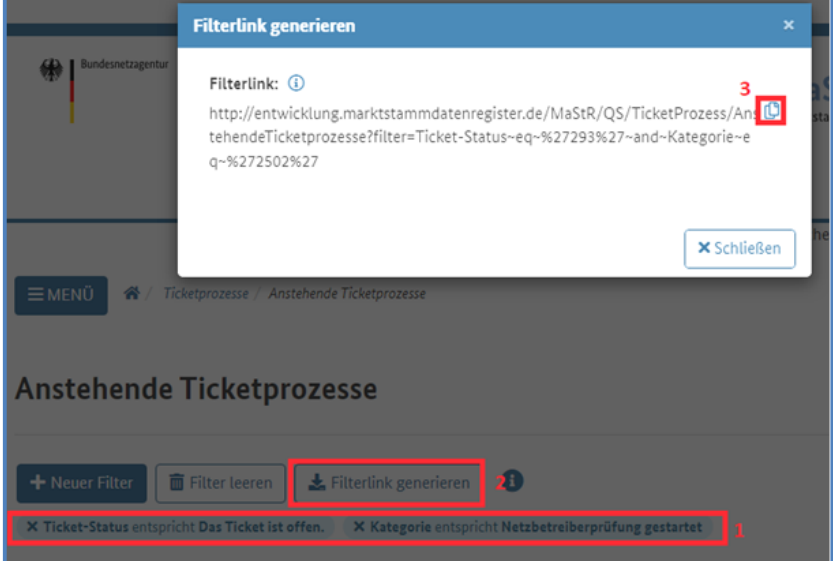

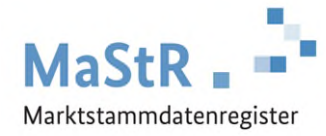

# **4. Allgemeines**

## **Netzbetreiberzuordnung bei Balkonkraftwerken**

Bei Balkonkraftwerken erfolgt die Auswahl des zuständigen Anschlussnetzbetreibers seit dem 01. April 2024 automatisch, um Eingabefehler seitens der Anlagenbetreiber zu vermeiden und den Registrierungsprozess zu vereinfachen. Wenn vom System keine eindeutige Zuordnung zu einem Netzbetreiber vorgenommen werden kann, erfolgt eine händische Nachbearbeitung durch die Bundesnetzagentur, die die Netzbetreiberzuordnung nachträglich einpflegt. Dies nimmt in der Regel einen Tag in Anspruch, kann in Einzelfällen aber auch länger dauern.

Das kann dazu führen, dass Einheiten bei Ihnen angemeldet werden, die zwar im MaStR registriert, aber für Sie in der Liste "Einheiten in meinem Netz" noch nicht sichtbar sind. Auf der Registrierungsbestätigung ist bei den betroffenen Einheiten unter "Anschlussnetzbetreiber" vermerkt, dass keine Netzbetreiberzuordnung besteht.